**DX – The programming language**

**Archana Mandape**

**Dec 18th 2007**

## **Table of Contents**

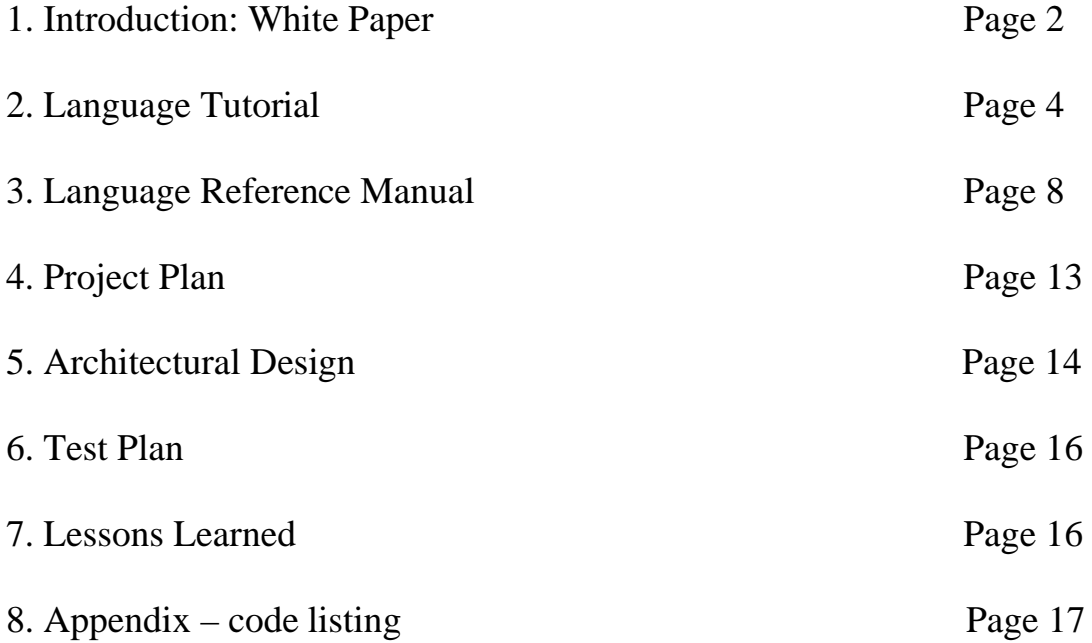

# **Introduction**

#### **Goal**

The main goal of DX language is to implement and achieve a simple and ease-of-use programming language. The language syntax is very similar to C++ and Java.

The programmer of DX language can do simple numerical computations. Moreover, the language also provides functions for file read and file write. It also supports print to standard output.

DX can be used to generate XML files from a delimited text dumped from a database table. User can read an input delimited file and add XML records to the output XML file.

#### **Portability**

DX language will run on various platforms. For portability DX will use ANTLR as the syntax recognizer, which is running on a Java virtual machine (JVM). The current version of our language will be compiled and code generated would be a Java class file. With the help of the portability of Java programming language, DX can be virtually run on any machine

#### **Ease-of-use**

The language will be simple and quick-to-start. Only basic and necessary language features would be included in the language specification. Meanwhile, most of the needs in numerical computations would be fulfilled.

# **Language Tutorial**

This section describes main features of the DX language.

#### **1.4.1 Data types**

Besides some basic data types like integer, character, string and Boolean, DX supports additional data type: file.

e.g. int  $a = 10$ ; string txt  $=$  "teststring"; file  $fp = "file1.txt"$  //file type

#### **1.4.2 Basic Numeric operations**

Basic numeric operations like addition, subtraction, multiplication and division are supported in DX language.

e.g.:

```
int a = 10;
int b = 18;
int c = 0;
c = a + b;
c = a + b * 3;c = c - 10;
```
#### **1.4.4 Program flow control**

The statements for program flow control were implemented, including ifthen-else and while. In addition, programs in our DX language can define and invoke functions, recursive calls, and pass function as parameters.

```
e.g.: if (m > n) {
              statements
       }
       WHILE (m < n)\left\{ \right.statements
       }
```
#### **1.4.5 Internal functions**

The minimum but necessary set of internal functions such as fgetline, fprint are supported in DX langauge. The print function can used to print data to standard output. Also, createRecord and addXMLRecord functions can help to create an xml file.

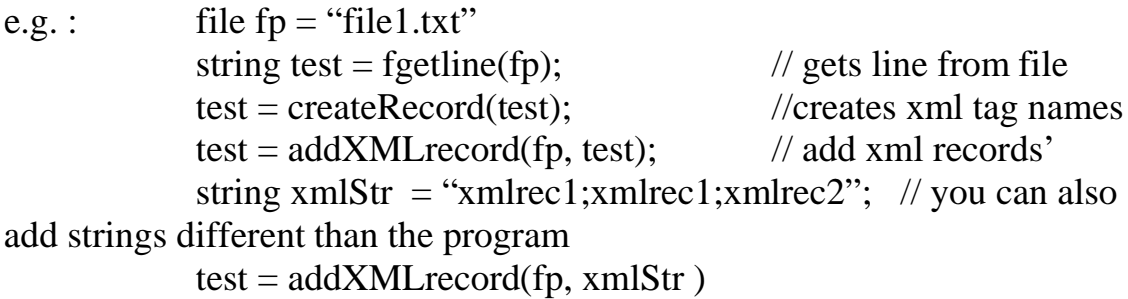

#### **First DX program ( GCD Algorithm)**

```
int main()
{
      int a = 20;
      int b = 25;
      WHILE (a \ll b)
      {
             if (a > b){
                   a = a - b;}
             else
```

```
{
                   b = b - a;
             }
      }
      string test ;
      test = print(a); \frac{1}{2} // when executed will
      print 20
      return;
}
```
In GCD algorithm example the language features such as the while and if loop and the numerical computations are illustrated. You can also see that the inbuilt print function allows the user to print the result value.

#### **XML file generation example**

The second example explaining the features of DX language is of the XML file generation. Using the "file" data type of DX and the file read and print functionality of DX, the input delimited file is read. The DX language supports two inbuilt functions.

**CreateRecord** – takes in a delimited text string and creates the XML tags of the output XML.

Then the <ROOT> tag is printed to the output "File2.xml" file using the file data type.

The next lines in the input file are read using "fgetline" function and the string is passed to **addRecordXML** function

A EOF file check on the output of fgetline function is made using a while loop.

Once the file read is done, the ending </ROOT> tag is appended to the output XML file. This file "File2.xml" is generated in the directory

{

}

```
DX Program :
int main()
      int m = 0;
      file fp1 = "File1.txt";
      file fp2 = "File2.xml";string strText;
      string test;
      string opt = "append";strText = fgetline(fp1);string delim = ";";
      strText = createRecord(strText, delim);
      test = "<ROOT);
      test = fprint(fp2, opt,test);
      strText = fgetline(fp1);WHILE (strText \langle EOF)
      {
             test = addXMLRecord(strText, fp1, delim);
             test = fprint(fp2, opt,test);
             strText = fgetline(fp1);}
      strText = "</ROOT>';strText = fprint(fp2, opt, strText);string printStr = "Please check the output file File2.xml";
      printStr = print(printStr);return;
```
The third example is of XML file generation with a if condition. If a particular string is found in the input file, it is not created as an XML record. This example uses the defined function "find" to search for a string. It returns an integer 1 if the search string is found.

DX program:

{

```
int main()
    int m = 0;
    file fp1 = "File1.txt";file fp2 = "File2.xml";
    string strText;
    string test;
    string opt = "append";strText = fgetline(fp1);string delim = ";";
    strText = createRecord(strText, delim);
    test = "<ROOT);
    test = fprint(fp2, opt,test);
    strText = fgetline(fp1);int check = 0:
    WHILE (strText < EOF)
     {
           string checkStr = "archana";
           string emptyStr = "";
           check = find(strText, checkStr);// find return 1 if string archana found 
           // ADD record if checkstring is NOT Archana
           if ( check \langle 1 \rangle{
                  test = addXMLRecord(strText, fp1, delim);
                  test = fprint(fp2, opt,test);
           }
```

```
strText = fgetline(fp1);}
strText = "</ROOT>";
strText = fprint(fp2, opt, strText);string printStr = "Please check the output file File2.xml" ;
printStr = print(printStr);return();
```
#### **DX Language Reference Manual**

#### **1. Introduction**

}

DX is a language which has features to create an xml file when given an input file with delimiters. The language is also useful for writing programs which requires programming constructs such as if statement, while loops etc.

## 2. **Lexical conventions**

There are six kinds of tokens: identifiers, keywords, constants, strings, expression operators, and other separators. In general blanks, tabs, newlines, and comments as described below are ignored except as they serve to separate tokens.

At least one of these characters is required to separate otherwise adjacent identifiers, constants, and certain operator pairs. If the input stream has been parsed into tokens up to a given character, the next token is taken to include the longest string of characters which could possibly constitute a token.

## 3 **Comments**

The characters // introduce a comment, which terminates with the new line.  $//$  has

no special meaning inside comment line.

## **4. Identifiers (names)**

An identifier is a sequence of letters and digits; the first character must be Alphabetic. The underscore ''\_'' counts as alphabetic. Upper and lower case letters are considered different. ID : LETTER (LETTER | DIGIT | '\_')\* ;

#### 5. **Keywords**

The following identifiers are reserved for use as keywords, and may not be used otherwise:

WHILE addXMLRecord createRecord if then else print fgetline fprint EOF

#### 6 **Constants**

There are several kinds of constants, as follows:

## **6.1 Integer constants**

An integer constant is a sequence of digits. integer : digit+

## **6.2. string constants**

A string is a sequence of ACSII characters surrounded by double quote

## **7. Separators**

The following ASCII characters are separators:

```
{
}
;
,
(
)
\sqrt{2}]
```
# **8. Variables**

A variable is declared using the syntax *type variable\_name*. The variable name must begin with at least one alphabetic, then any combination of alphabetic, integer number and /or underscore '\_' is optional.

Variablestatement : typename ID (initialiser)?

It has an optional initialiser which would assign initial values to the var. The variable types can be any of int, char, string, Boolean and file.

# **9. Expression**

The precedence of expression operators is the same as the order of the major subsections of this section (highest precedence first). Within each subsection, the operators have the same precedence. Left- or rightassociativity is specified in each subsection for the operators discussed therein.

# **9.1 Primary expressions**

# **9.1.1. identifier**

An identifier is a primary expression. Its type is specified by its declaration.

# **9.1.2. integer constant**

An integer constant is a primary expression.

## **9.1.3. string constant**

A string is a primary expression.

## **9.1.4. expression**

A parenthesized *expression* is a primary expression whose type and value are identical to those of the unadorned expression

## **9.2 Operators**

## **9.2.1 Multiplicative operators**

The multiplicative operators  $*, \lambda$ , and % group lefttoright.

## **9.2.1.1 expression \* expression**

The binary \* operator indicates multiplication.

## **9.2.1.2 expression / expression**

The binary / operator indicates division.

## **9.2.2 Additive operators**

The additive operators  $+$  and  $-$  group lefttoright.

## **9.2.2.1 expression + expression**

The result is the sum of the expressions.

## **9.2.2.2 expression - expression**

The result is the difference of the operands

## **9.2.3 Relational operators**

The relational operators group lefttoright,

but this fact is not very useful; " $a < b < c$ " does not mean what it seems to.

## **9.2.3.1 expression < expression**

## **9.2.3.2 expression > expression**

## **9.2.3.3 expression <= expression**

## **9.2.3.4 expression >= expression**

The operators  $\langle$  (less than),  $\rangle$  (greater than),  $\langle$  = (less than or equal to) and  $>=$ 

(greater than or equal to) all yield 0 if the specified relation is false and 1 if it is true.

Operand conversion is exactly the same as for the  $+$  operator

#### **9.2.4 Equality operators**

## **9.2.4.1 expression == expression**

#### **9.2.4.2 expression != expression**

#### **9.2.4.3 lvalue = expression**

The value of the expression replaces that of the object referred to by the lvalue.

#### **10 Statements**

Except as indicated, statements are executed in sequence.

## **10.1 Expression statement**

Most statements are expression statements, which have the form expression ; Usually expression statements are assignments or function calls.

## **10.2 Conditional statement**

The four forms of the conditional statement are

if expression { statement }

if expression { statement } else { statement }

In all cases, the expression is evaluated, and if it is non-zero, the first substatement is executed. In the second if expression is zero, then the substatement in the else is executed.

## **10.3 While statement**

The while statement has the form while expression { statement } The substatement is executed repeatedly so long as the value of the expression remains nonzero. The test takes place before each execution of the statement.

## **11 Scope rules**

All components of the DX program must be part of one file and must be compiled at the same time. Variables can be global or local to a function. Therefore, there are two kinds of scopes to consider: first, the lexical scope of the variable; and second, the scope of the dependency.

## **11.1 Lexical scope**

DX can be considered similar to a scripting language, and also uses block

structuring. Variables declared are visible within its scope.

#### **11.2. Scope of dependency**

Some built-in functions have some dependencies on the variables that need to be declared and used before its use. This is specifically for XML building functionality.

The input and output files need to be specified. The createRecord function needs to be called to define the tags of the XML.

## **Project Plan**

#### **1 Team Responsibilities**

Archana Mandape – design, development, testing and documentation.

#### **1.1 Software project environment**

The program is developed in Java. The lexer and parser are written in Antlr, and will be translated to java code. The helper functions are written in Java.

#### **1.2 Operating systems**

Since this project is developed in pure Java, it can be used anywhere that a Java VM is running. I have developed it on Windows.

#### **1.3 Java 1.4**

Java is a simple, object-oriented, network-savvy, interpreted, robust, secure, architecture neutral, portable, high-performance, multithreaded, dynamic language".

#### **1.4 Antlr**

The language parser is written in Antlr, a language tool that provides a framework for constructing recognizers, compilers, and translators from grammatical descriptions containing C++ or Java actions."

#### **Front end:**

ANTLR used to design Lexer, Parser, and Walkers for both code generation and semantic checking **Back end:**

Java 1.4 used for Java classes used in DX.

#### **Architectural Design**

The DX compiler consists of these components: a lexer that reads the user input or program files to tokens, a parser that analyzes the syntactic structure of the program and converts it to an abstract syntax tree, a tree walker that traverses the AST and generates code which is Java code. The java code as usual runs in JAVA runtime environment.

Figure 1 shows its block diagram of the DX compiler and the environment.

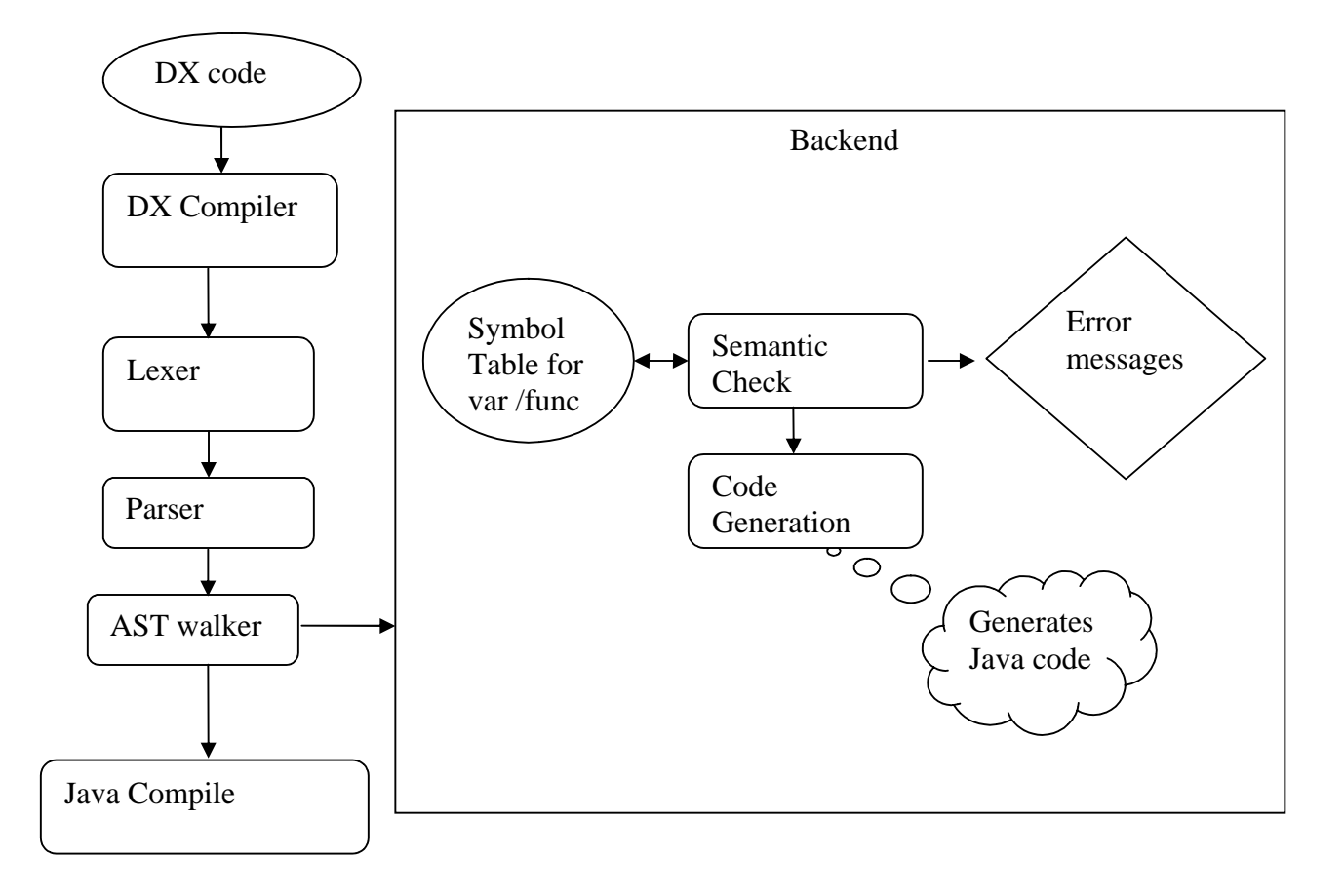

Fig 1: Architecture of DX Compiler

The Lexer, parser and treewalker are implemented by ANLTR They are implemented in .g file. The main method is in Main class which takes the input file and then initializes the lexer, the parser and the walker.

**The lexer** is used for tokenization and the the result of the Lexer, a stream of tokens, is then passed into the Parser.

**The Parser** takes the input token stream and after matching nodes with the grammar of the language builds an AST ( abstract syntax tree) for the input file. The parser returns any syntactic error.

#### **The Semantic Checker**

There are three tables used in this part of the compiler. The global symbol table is used to store variables accessible by all parts of the program. The second symbol table is used for local scope. These two symbol table contain the name and the type and a flag to indicate whether the variable has been initialized. An error is thrown if the variable is used before being initialized. One more table is used to store the function information in the program.

The information about the function such as name, its arguments and the return type is stored in this table.

The following checks are made during the compilation of the program

- Keywords are not allowed as variables or function names
- No redeclaration of variables.
- Variables cannot be used before being declared.
- Functions are called with same no of arguments.
- Variables are not used before being initialized
- Does not allow variables of different types to be assigned to each other
- Return statement expected and make sure that it returns the right type.

#### **Code Generator**

When the AST is being walked the code is generated at the same time. Java code is generated in a .java file that defines a java class. A wrapper java class file is also generated which uses the java class generated by the code generator. This wrapper class accesses the class file generated. The generated Java code can then be compiled by the Java compiler which can executed in any Java runtime environment.

#### **Test plan**

The testing was done during phases and mostly done as unit testing.

Any changes done to the grammar or during tree walking were tested with different test cases*.*

Errors were introduced deliberately in the code to be compiled and tested to make sure the error messages were sent out during the syntax semantic analysis.

Messages were printed for debugging during the tree walking phrase.

#### **Lessson learnt**

It was a great learning experience while developing my own language and its compiler. I was able to visualize the many things involved in the development of other programming languages that we use everyday. As regards the actual development take one step at a time. Start with a smaller basic syntax first and then add more functionality on top of it. I started going through the ANTLR syntax. The hardest part was documentation. I should have started early on the documentation

DLexer.g

```
header{
import java.util.*;
import java.io.*;
}
class DXlexer extends Lexer;
options {
   testLiterals = false; // By default, don't check tokens against keywords
  k = 2; // Need to decide when strings literals end
   charVocabulary = '\3'..'\377'; // Accept all eight-bit ASCII characters
   exportVocab=DX; // Call its vocabulary "DX"
}
tokens{
ADDRECORD = "addRecord";
//CREATERECORD = "createRecord";
READRECORD = "readRecord" ;
ROOTELEM ;
}
PLUS : '+' ;
EQUAL : '=' ;
MINUS : '-' ;
TIMES : '*' ;
DIV : '':OR : "||";
AND : "&&";
LTE : "<=";
NOT : '!';
SEMI : ';' ; 
COMMA : ',' ;
LPAREN : '{' ;
RPAREN : '}' ;
LBRACKET : '[';
RBRACKET : ']' ;
OPAREN : '(' ;
CPAREN: ')' ;
GT \qquad : \geq' ;GTE : ">=";
EQUALS: "==";
NOT_EQUALS : "\ll";
LT : \lt ;
protected LETTER : ( 'a'..'z' | 'A'..'Z' ) ;
protected DIGIT : '0'..'9' ; 
ID
options {
   testLiterals = true;
}
   : LETTER (LETTER | DIGIT | '_')* ;
NUMBER : (DIGIT)+;
```

```
// Strings are "like this ""double quotes"" doubled to include them"
// Note that testLiterals are false so we don't have to worry about
// strings such as "if"
STRING: "''("''""] | ~~(''")^* "'';WS : ("
    | '\t'
    | '\n' { newline(); }
     | '\r'
     ) { $setType(Token.SKIP); }
   ;
COMMENT
: ("//") (' '..'~' | '\t')* WS { $setType(Token.SKIP); };
class DXParser extends Parser;
options {
         buildAST = true;exportVocab=DX; // Call its vocabulary "DX"
         //defaultErrorHandler = true; // Don't generate parser error handlers
         k=3;
 }
tokens {
 STATEMENTS;PARAMLIST; ARGLIST; DECLS; 
TYPENAME;VAR_DECLARATION;VARLIST;FUNCDECL;ARG;ARGS;RETTYPE;BODY;IF;WHILE;RETURN;
FUNCCALL;SIGNED;
 }
startRule
: (decl)*
;
decl
:((typeName|"void") ID OPAREN) =>funcDecl
| variableDeclaration
;
funcDecl!
: (t:typeName|v:"void")
         i:ID OPAREN! a:args CPAREN! LPAREN! b:body RPAREN! 
{ #funcDecl = #(#[FUNCTIONCDECL, "PROC_DECL"], t, v, i, a, b);}
;
decls : (decl)* {\#decls = \#([DECLS, "DECLS"], #decls); };
args
 : (arg (COMMA! arg)*)?
 ;
arg!
 : t:typeName i:ID a:(LBRACKET expr RBRACKET)*
{#arg = \#(\#[ARG,"ARG'], t, i, a); };
```

```
body!
: (b: babyBody
{\#body = \#({\#[BODY, "BODY"], b)}?
;
babyBody :
(variableDeclaration | statement)+
;
variableDeclaration! 
:t:typeName v:variabeList SEMI!
{#variableDeclaration = #(#[VAR_DECLARATION,"VAR_DECL"],t,v);}
;
variabeList
:
variabeInit(COMMA! variabeInit)*
;
variabeInit
: ID (LBRACKET expr RBRACKET)* (EQUAL^ (expr|STRING))?
;
typeName
: typeNames
;
typeNames
: "int"
| "string"
| "boolean"
| "char"
| "float"
| "file"
;
//array:
//(LBRACKET! expr RBRACKET!)*
//{#array =#([ARRAY,"array"], array); }
//;
statement : r:returnStatement
         {# statement = \# (\# [RETURN,"RETURN",r);} | i:ifStatement
         {#statement = #(#[IF, "IF"], i);}
          | w:while_stmt
         {# statement = \#(\#[WHILE,"WHILE"], w); } //| printStatement
          | a:assignmentStatement
         {# statement = \#(\#[ASSIGN,"ASSIGN"],a);\} | f: funccall SEMI!
         {\# statement = \#(\#[FUNCTIONCALL,"FUNCTIONC_CALL"], f);} | createFunc
          | addRecFunc
          | assignmentState
         {\# statement = \#(\#[ASSIGN,"ASSIGN"],a);} ;
builtinfunc : createFunc
                   | addRecFunc
            | readRecFunc
```

```
createFunc : CREATERECORD^ "(" (STRING| expr )")";
addRecFunc : ADDRECORD^ "(" (STRING| expr )")";
readRecFunc : READRECORD^ "(" (STRING| expr )? ")" ;
stmt_list
         : ( LPAREN (stmt_single | ifStatement | while_stmt)+ RPAREN)
        | stmt_single;
stmt_single
         : 
          assignmentStatement 
         | assignmentState
         | builtinfunc
         | SEMI;
initialiser:
         ASSIGN expr
         ;
variableReference
 : ID
   ( LBRACKET expr RBRACKET
   | DOT ID
   )*
  ;
assignmentStatement
 : variableReference EQUAL^ (expr|STRING) SEMI
 ;
paramlist :
         (parameter (COMMA! parameter)*)?
         { #paramlist = <math>\#([PARAMLIST, "paramlist", #paramlist);</math>};
parameter :
         ID;
funccall:
 ID OPAREN! (arglist)? CPAREN! ;
arglist:
(ID) (COMMA! (ID))*
{ \#arglist = \#([ARGLIST, "arglist"], #arglist); }
;
exitStatement
 : "exit" "when" expr
  ;
ifStatement :
         "if"! OPAREN! expr CPAREN! (LPAREN! body RPAREN!)(("else") => "else"! (LPAREN! body 
RPAREN!) | /*empty*/ )
;
while_stmt: 
         ("WHILE"! OPAREN ! expr CPAREN!
```
;

```
(LPAREN! body RPAREN))
  ;
 endStatement
  : "end" SEMI
  ;
returnStatement
 : "return" OPAREN! ( expr | STRING )? CPAREN! SEMI !
 ;
assignmentState
        : (accessval | "ROOTELEM" | "DELIM" | "RECNAME" | "RECATTRIB" | "RECVAL" | "INPUTFILE" | 
"XMLFILE" ) EQUAL^ (expr| STRING |builtinfunc) SEMI ;
eof
: "EOF";
expr
   : ID EQUAL^ expr0
   | expr0
   ; 
expr0 : expr1 ((EQUALS^ |NOT_EQUALS^ |GT^ |GTE^ |LT^ |LTE^| OR^ | AND^ ) expr1)* ;
expr1 : expr2 ( (PLUS^ | MINUS^) expr2 )* ;
expr2 : expr3 ( (TIMES<sup>\land</sup> | DIV\land) expr3 )*;
expr3
   : ID
   | "("! expr ")"!
   | NOT ID
   | NUMBER
   | MINUS^ expr3
   | keywords
  | eof
   | f:funccall
{\#expr3 = \#(\#[FUNCTIONCALL, "FUNCTION\_CALL"], f);\}} ;
keywords : accessval|"ROOTELEM" | "DELIM" | "RECNAME" | "RECATTRIB" | "RECVAL" | "INPUTFILE" | 
"XMLFILE" ;
accessval : "RECVAL"^ LBRACKET NUMBER RBRACKET;
class DXWalker extends TreeParser;
options {
        importVocab = DX;}
```
// maintain variable and function declarations using Hashtables

HashforFunction fh = new HashforFunction(); HashforFunction dxh = new HashforFunction(); Hashtable global = new java.util.Hashtable(); Hashtable local = new java.util.Hashtable();

{

Hashtable keywords = new java.util.Hashtable(); Hashtable functions = new java.util.Hashtable();  $\#$  for functions in the program Hashtable dxhash = new Hashtable();  $\frac{1}{2}$  // for user defined functions

Vector  $DXVector = new Vector$ ; int com $\text{Args} = 0$ ;  $boolean \text{ mainFound} = false;$ 

boolean checkReturn = false; boolean misMatch  $=$  false;  $boolean$  iminfunccall = false:

 $CodeWriter$  output = new  $CodeWriter()$ ; Stack varStack = new Stack();

boolean GenerateCode = true; boolean boolargs = false;

String filename = "DX"; }

startRule :

{

//userdefined functions - dxhash table

DXVector.add("string"); DXVector.add("string"); DXVector.add("file"); DXVector.add("string"); dxhash = dxh.putFunction(dxhash, "addXMLRecord", DXVector);

 $DXVector = new Vector();$ DXVector.add("string"); DXVector.add("string"); DXVector.add("string"); dxhash = dxh.putFunction(dxhash, "createRecord", DXVector);

 $DXVector = new Vector();$ DXVector.add("string"); DXVector.add("file"); dxhash = dxh.putFunction(dxhash, "fgetline", DXVector);

 $DXVector = new Vector();$ DXVector.add("string"); DXVector.add("file"); DXVector.add("string"); DXVector.add("string"); dxhash = dxh.putFunction(dxhash, "fprint", DXVector);

 $DXVector = new Vector();$ DXVector.add("string"); DXVector.add("string"); dxhash = dxh.putFunction(dxhash, "print", DXVector);

 $DXVector = new Vector();$ DXVector.add("int"); DXVector.add("string"); DXVector.add("string");

dxhash = dxh.putFunction(dxhash, "find", DXVector);

 $DXVector = new Vector();$ DXVector.add("string");  $dx$ hash =  $dx$ h.putFunction( $dx$ hash, "getline", DXVector);

output.newWriter(filename + "MainFile.java");

}

{

{

```
keywords.put("addXMLRecord", "addXMLRecord");
         keywords.put("createRecord", "createRecord");
         keywords.put("fgetline", "fgetline") ;
         keywords.put("fprint", "fprint");
         keywords.put("getline", "getline");
          keywords.put("print", "print");
          keywords.put("find", "find");
         keywords.put("boolean", "boolean");
         keywords.put("cd", "cd");
          keywords.put("char", "char");
          keywords.put("else", "else");
          keywords.put("false", "false");
         keywords.put("file", "file");
         keywords.put("for", "for");
         keywords.put("if", "if");
         keywords.put("int", "int");
         keywords.put("ls", "ls");
         keywords.put("mkdir", "mkdir");
         keywords.put("overwrite", "overwrite");
         keywords.put("put", "put");
         keywords.put("return", "return");
         keywords.put("rm", "rm");
         keywords.put("rmdir", "rmdir");
         keywords.put("string", "string");
         keywords.put("true", "true");
         keywords.put("void", "void");
         keywords.put("while", "while");
         //java's keywords
         if(GenerateCode)
         {
                   //open your files
                   //output.WriteCode("import DX_File.*;\n");
                   output.WriteCode("public class " + filename + "MainFile { \n");
                   output.WriteCode("DX_Funcs DXfuncs = new DX_Funcs(); \n");
         }
(variableDeclaration[global]|funcDecl)*
         if (mainFound == false)System.err.println("\n***You have not declared a main function***");
         if(GenerateCode)
         {
                   output.WriteCode("}\n"); //Close our MainMethod class
                   output.closeWriter();
                   output.newWriter(filename + ".java");
                   output.WriteCode("public class " + filename + "\{n\");
                   output.WriteCode("public static void main(String args[]){\n");
                   if(comArgs == 0)
```
output.WriteCode(filename + "MainFile m = new " + filename + "MainFile();\n"); output.WriteCode("}\n");

```
}
                   else{
                             output.WriteCode(filename + "MainFile m = new " + filename + "MainFile(args[0]");
                             for (int i = 1; i < comArgs; i++){
                                       output.WriteCode(", args[' + i + "]");
                             }
                             output.WriteCode(");\n");
                             output.WriteCode("}\n");
                   }
                   output.WriteCode("}");
                   output.closeWriter();
          }
}
;
arg
:#(argRoot:ARG
{
          AST leftChild = argRoot.getFirstChild();
         output.WriteCode(leftChild.getText() + " ");
         leftChild = leftChild.getNextSibling();
         output.WriteCode(leftChild.getText());
}
)
;
variableDeclaration[Hashtable variableHash]
{String name; Vector v = new Vector (); boolean init = false; int count = 0;}
: #(vardeclroot:VAR_DECLARATION
{
                   AST type = vardeclroot.getFirstChild();
                   AST rightChildren = type.getNextSibling();
                   if(GenerateCode)
                   {
                             if((type.getText()).compareTo("file")==0)
                                       output.WriteCode("DX_File ");
                             else
                             {
                                       if((type.getText()).compareTo("string")==0)
                                                 output.WriteCode("String" + " ");
                                       else
                                                 output.WriteCode(type.getText() + " ");
                             }
                   }
                   while(rightChildren != null)
                   {
                             if(count > 0)
                             {
                             { if(GenerateCode)
                                       if (rightChildren.getText().compareTo("[")==0 || 
rightChildren.getText().compareTo("]")==0 ) 
                                       {
                                       }
                                       else
                                       if (rightChildren.getNextSibling() != null)
                                       {
```

```
if (rightChildren.getNextSibling().getText().compareTo("]")==0 )
                                                 {
                                                 }
                                                 else
                                                           output.WriteCode(", "); 
                                       }
                                       else
                                                 output.WriteCode(", "); 
                             }
                              }
                             if (((rightChildren.getText()).compareTo("="))==0)
                             {
                                       name = (rightChildren.getFirstChild()).getText();
                                       init = true:
                                       if(GenerateCode)
                                       {
                                                           output.WriteCode(name + " = ");
                                                 if((type.getText()).compareTo("file")==0)
                                                           output.WriteCode(" new DX_File(");
                                       }
                                       if((type.getText()).compareTo("file")==0)
                                                 expr((rightChildren.getFirstChild()).getNextSibling(), "string" );
                                       else
                                                 expr((rightChildren.getFirstChild()).getNextSibling(),type.getText());
                                       if((type.getText()).compareTo("file")==0)
                                                 output.WriteCode(")");
                             }
                             else
                             {
                                       name = rightChildren.getText();
                                       if(GenerateCode)
                                                 output.WriteCode(name);
                              }
                             if(keywords.containsKey(name))
                                       System.err.println("\nvariable [" + name +"]: is a keyword");
                             else if(!variableHash.containsKey(name))
                             {
                                       v.add(type.getText());
                                       Boolean tb = new Boolean(init);
                                       v.add(tb);
                                       variableHash.put(name, v);
                              }
                             else
                                       System.err.println("\nvariable [" + name + " ] already declared");
                             count++;
                             rightChildren = rightChildren.getNextSibling();
                    }
                   if(GenerateCode)
                             output.WriteCode(";\n");
          }
)
;
funcDecl
{Vector v = new Vector(); }:#(func:FUNCDECL
{ 
                   AST typeNode = func.getFirstChild();
                   String type = new String(typeNode.getText());
                   local.put("return", new String(type));
                   v.add(type);
```

```
AST funcNode = typeNode.getNextSibling();
         String key = new String(funcNode.getText());
         if(key.equals("main"))
         {
                   mainFound = true;}
/**************************************************/
if(GenerateCode)
{
         if(key.equals("main"))
         {
                   output.WriteCode("public " + filename + "MainFile(");
         }
         else
          {
                   if(type.equals("string"))
                             output.WriteCode("String " + key + "(");
                   else if(type.equals("file"))
                             output.WriteCode("DX_File " + key + "(");
                   else
                             output.WriteCode(type + " " + key + "(");
          }
}
/**************************************************/
if(keywords.containsKey(key))
{
         System.err.println("\ln[" + key + "]: is a reserved word and cannot be used as a function name");
}
AST funcStuff = funcNode.getNextSibling();
/*vector stores the args of the funcDecl---*/
if(funcStuff != null && (funcStuff.getText()).equals("ARG"))
{
         String argType = (funcStuff.getFirstChild()).getText();
         String argName = ((funcStuff.getFirstChild()).getNextSibling()).getText();
         Vector vary = new Vector();
         varv.add(argType);
         varv.add("false");
         local.put(argName, varv);
         v.add(argType);
         if(GenerateCode)
          {
                             if(argType.equals("string"))
                                      output.WriteCode("String " + argName);
                             else if(argType.equals("file"))
                                      output.WriteCode("DX_File " + argName);
                            else
                                      output.WriteCode(argType + " " + argName);
          }
         funcStuff = funcStuff.getNextSibling();
         while(funcStuff != null && (((funcStuff.getText()).compareTo("ARG"))==0))
         {
                   argType = (funcStuff.getFirstChild()).getText();
                   v.add(argType);
                   argName = ((funcStuff.getFirstChild()).getNextSibling()).getText();
                   varv.clear();
                   varv.add(argType);
                   varv.add("false");
                   local.put(argName, varv);
```

```
funcStuff = funcStuff.getNextSibling();
                     if(GenerateCode)
                     {
                               output.WriteCode(",");
                               if(argType.equals("string"))
                                         output.WriteCode("String " + argName);
                               else if(argType.equals("file"))
                                         output.WriteCode("DX_File " + argName);
                               else
                                         output.WriteCode(argType + " " + argName);
                     }
          }
}
output.WriteCode(")");
output.WriteCode("{");
if(key.equals("main"))
          comArgs = v.size() - 1;if(functions.containsKey(key))
{
          LinkedList declareFunc = new LinkedList();
          \text{declareFunc} = (\text{LinkedList})\text{functions.get(key)};Iterator iter = declareFunc.iterator();
          boolean same = true;
          int i = 1;
          while (iter.hasNext())
          {
                     Vector checky = (Vector)iter.next();
                     for (i=1; i < (checkv.size() - 1); i++){
                               if(v.elementAt(i) != null){
                                         if(!(((String)v.elementAt(i)).equals((String)(checkv.elementAt(i)))))
                                         {
                                                    same = false;
                                          }
                               }
                     }
                     if( ((\text{same} == \text{true}) \& (v.size() > \text{checkv}.size()) \parallel (v.size() < \text{checkv}.size()) )same = false;
           }
          if((same == true))System.err.println("function [" + key +"]:function is already declared!");
}
functions = fh.putFunction(functions, key, v);if(GenerateCode)
{
}
else
{
          output.WriteCode(") { \n");
}
if (funcStuff != null)
{
          body(funcStuff);
          output.closeWriter();
          output.newWriter(filename + "MainFile.java");
}
if(GenerateCode)
{
          output.WriteCode("} \n");
```

```
}
         if(!((String)(local.get("return"))).equals("void") && checkReturn != true ) 
                    System.err.println("function [" + key + "]: A return statement expected");
          if(((String)(local.get("return"))).equals("void") && checkReturn == true)
                    System.err.println("function [" + key + "]: This function returns void - unwanted return statement 
");
          local.clear();
         checkReturn = false;
}
)
;
expr[String mytype] {String ourType = "";} :ID 
{
          if(GenerateCode)
          {
                    if (boolargs == false)
                              output.WriteCode(#ID.getText());
          }
         if(!global.containsKey(#ID.getText()) && !local.containsKey(#ID.getText()) || mytype.compareTo("")==0)
          {
                    if (imin funccall == true)misMatch = true;else
                              System.err.println("\nvariable [" + #ID.getText() + "]: is not declared/initialized");
          }
         else 
          {
                    if (local.containsKey(#ID.getText()))
                    {
                              Vector v = (Vector)local.get(#ID.getText());
                              if(v.elementAt(1).equals(new Boolean(true)))
                              {
                                        ourType = (String)v.elementAt(0);if (!(ourType.equals(mytype)))
                                        {
                                                  if(iminfunccall == true)
                                                            misMatch = true;else
                                                            System.err.println("variable [" + #ID.getText() + "]:is " +
ourType +" but should be " + mytype);
                                        }
                              }
                              else
                              {
                                        if(iminfunccall == true)
                                                  misMatch = true;
                                        else
                                                  System.err.println("variable [" + #ID.getText() + "]: is not
initialised");
                                        }
                              }
                              else
                              {
                                        Vector v = (Vector)global.get(\# ID.getText());if( v.elementAt(1).equals(new Boolean(true)))
                                        {
```

```
ourType = (String)v.elementAt(0);if(!(ourType.equals(mytype)))
                                                {
                                                          if (imin funccall == true)misMatch = true;else
                                                                    System.err.println("variable [" + #ID.getText() + 
"]:is " + ourType +" but should be " + mytype);
                                                }
                                       }
                                      else
                                       {
                                                if (imin funccall == true)misMatch = true:
                                                else
                                                          System.err.println("variable [" + #ID.getText() + "]: you 
haven't initialized this guy globally");
                                       }
                             }
                   }
}
| NUMBER
{
         if(!(mytype.equals("int")))
          {
                   if (imin funccall == true)misMatch = true;else
                             System.err.println("[]: expected type " + mytype + " got " + #NUMBER.getText());}
         if(GenerateCode)
                             output.WriteCode(#NUMBER.getText());
          }
| STRING
{
         if(!(mytype.equals("string")))
          {
                   if (initial == true)misMatch = true:
                   else
                             System.err.println("[]: expected type" + mytype + " got " + #STRING.getText());
          }
         if(GenerateCode)
          {
                   output.WriteCode(#STRING.getText());
          }
}
| CHAR 
{
         if(!(mytype.equals("char")))
          {
                   if(iminfunccall == true)
                             misMatch = true;else
                             System.err.println("[]: expected " + mytype + " got " + #CHAR.getText());
          }
         if(GenerateCode)
```

```
output.WriteCode(#CHAR.getText());
          }
| FILE 
{
         if(!(mytype.equals("file")))
          {
                   if(iminfunccall == true)
                             misMatch = true;else
                             System.err.println("[]: expected " + mytype + " got " + #FILE.getText());
          }
         if(GenerateCode)
                   output.WriteCode(#FILE.getText());
}
| "true"
{
          if(!(mytype.equals("boolean")))
          {
                   if(iminfunccall == true)
                             misMatch = true;else
                             System.err.println("[True]: expected " + mytype + " got true");
          }
         if(GenerateCode)
                   output.WriteCode("true");
}
| "false"
{
          if(!(mytype.equals("boolean")))
          {
                   if(iminfunccall == true)
                             misMatch = true;
                   else
                             System.err.println("[False]: expected " + mytype + " got false");
          }
         if(GenerateCode)
                   output.WriteCode("false");
}
| #(fcallroot:FUNCCALL
{
         iminfunccall = true;
          AST leftChild = fcallroot.getFirstChild();
         String key = new String(leftChild.getText());
          Vector v = new Vector();misMatch = false;String rettype = "";
         if(functions.containsKey(key) || dxhash.containsKey(key))
          {
                   LinkedList declareFunc = new LinkedList();
                   if(functions.containsKey(key))
                             declareFunc = (LinkedList)functions.get(key);
                   else
                   {
```

```
declareFunc = (LinkedList)dxhash.get(key);
          }
         Iterator iter = declareFunc.iterator();
         int i = 1;
         boolean foundMatch = false;
         AST nextArg = leftChild.getNextSibling().getFirstChild();
         while(nextArg!= null)
          {
                   v.add(nextArg);
                   nextArg = (AST) nextArg.getNextSibling();
          }
         while (iter.hasNext() & & foundMatch == false)
          {
                    Vector checky = (Vector)iter.next();
                   String thistype = (String)checkv.elementAt(0);
                   if( mytype.equals(thistype) || mytype.equals("") )
                    {
                             for (i=1; i < (checkv.size() - 1); i++){
                                       if(v.elementAt(i-1) != null){
                                                 booleangs = true;expr((AST)v.elementAt(i-1),(String)checkv.elementAt(i));
                                                 boolargs = false;
                                        }
                              }
                             if( (misMatch == false) && (v.size() == checkv.size()-1))
                             {
                                       foundMatch = true;retype = (String) checkv. elementAt(0);}
                    }
         }
         if(foundMatch == false)
         {
                   System.out.println("function[" + key + "()]: not declared.");
          }
else
         System.out.println("function [" + key + "]: not declared");
if(GenerateCode)
         if(dxhash.containsKey(key))
          {
                   output.WriteCode("DXfuncs.");
          }
         output.WriteCode(key + "(");
         if(!v.isEmpty())
         {
                   output.WriteCode((String)v.elementAt(0).toString());
                   for(int i = 1; i < v.size(); i++)
                    {
                             output.WriteCode(", " + (String)v.elementAt(i).toString());
                    }
          }
         output.WriteCode(");\n");
```
}

{

}

{

```
}
          /**************************************************/
         //clear flags
         misMatch = false;iminfunccall = false;
}
)<br>//***
                                //*****************************************************************************************
| #(eqroot:EQUAL
{
          AST leftChild = eqroot.getFirstChild();
         if(local.containsKey(leftChild.getText()))
          {
                   Vector v = (Vector)local.get(leftChild.getText());v.setElementAt(new Boolean(true), 1);
          }
         else if(global.containsKey(leftChild.getText()))
          {
                   Vector v = (Vector)global.get(leftChild.getText());v.setElementAt(new Boolean(true), 1);
          }
         expr(leftChild, mytype);
         AST rightChildren = leftChild.getNextSibling();
         if (rightChildren.getText().compareTo("[") == 0 ) 
          {
                   if(GenerateCode)
                   { output.WriteCode(rightChildren.getText());
                   }
                   rightChildren = rightChildren.getNextSibling();while(rightChildren != null)
                   {
                             if (rightChildren.getText().compareTo("]") == 0 ) 
                             {
                                       output.WriteCode(rightChildren.getText());
                                       if(GenerateCode)
                                       {
                                                 if(rightChildren.getNextSibling().getText().compareTo("[") != 0 ) 
                                                 {
                                                           output.WriteCode(" = ");
                                                 }
                                                 if(mytype.compareTo("file")==0)
                                                                    output.WriteCode("new DX_File(");
                                       }
                                       expr(leftChild.getNextSibling(), mytype);
                             }
                             else
                             {
                                       output.WriteCode(rightChildren.getText());
                              }
                             rightChildren = rightChildren.getNextSibling();
                   }
          }
         else
          {
                   if(GenerateCode)
                    {
                             output.WriteCode(" = ");
```

```
if(mytype.compareTo("file")==0)
                                       output.WriteCode("new DX_File(");
                   }
          }
         expr(leftChild.getNextSibling(), mytype);
}
)
| #(eofroot:"EOF"
{
         output.WriteCode(" null ");
}
)
| #(plusroot:PLUS
{
         AST leftChild = plusroot.getFirstChild();
         if(mytype.compareTo("int") != 0)
                   System.err.println("\n[?] This expression returns an int, but you're trying to assign it to a " + 
mytype);
         if(GenerateCode)
                   output.WriteCode("(");
         expr(leftChild, "int");
         if(GenerateCode)
                   output.WriteCode(" + ");
         expr(leftChild.getNextSibling(), "int");
         if(GenerateCode)
                   output.WriteCode(")");
}
)
| #(timesroot:TIMES
{
          AST leftChild = timesroot.getFirstChild();
         if(mytype.compareTo("int") != 0)
                   System.err.println("\n[?] This expression returns an int, but you're trying to assign it to a " +
mytype);
         if(GenerateCode)
                   output.WriteCode("(");
         expr(leftChild, "int");
         if(GenerateCode)
                   output.WriteCode(" * ");
         expr(leftChild.getNextSibling(), "int");
         if(GenerateCode)
                   output.WriteCode(")");
}
\lambda| #(neqroot:NOT_EQUALS
{
         AST leftChild = neqroot.getFirstChild();
```

```
if (local.containsKey(leftChild.getText()))
         {
                   Vector v = (Vector)local.get(leftChild.getText());mytype = (String)v.elementAt(0);}
         else if(global.containsKey(leftChild.getText()))
         {
                   Vector v = (Vector)global.get(leftChild.getText());mytype = (String)v.elementAt(0);
         }
         else
         mytype = "undeclared variable";
         if(GenerateCode)
                   output.WriteCode("(");
         expr(leftChild, mytype); //TBD was int
         if(GenerateCode)
                  output.WriteCode(" != ");
         expr(leftChild.getNextSibling(), mytype); //TBD was int
         if(GenerateCode)
                  output.WriteCode(")");
| #(divroot:DIV
{
         AST leftChild = divroot.getFirstChild();
         if(mytype.compareTo("int") != 0)
                   System.err.println("\n[?] This expression returns an int, but you're trying to assign it to a " + 
mytype);
         if(GenerateCode)
                  output.WriteCode("(");
         expr(leftChild, "int");
         if(GenerateCode)
                  output.WriteCode(" / ");
         expr(leftChild.getNextSibling(), "int");
         if(GenerateCode)
                   output.WriteCode(")");
| #(orroot:OR
         AST leftChild = orroot.getFirstChild();
         System.out.println("leftchild" + leftChild.getNextSibling().getText());
         if(!mytype.equals("boolean"))
                   System.err.println("\n\pi[?] This expression returns a boolean,but you're trying to assign it to a " +
mytype);
         if(GenerateCode)
                  output.WriteCode("(");
         expr(leftChild, "boolean");
```
} )

} )

{

```
if(GenerateCode)
                   output.WriteCode(" || ");
         expr(leftChild.getNextSibling(), "boolean");
         if(GenerateCode)
                   output.WriteCode(")");
}
)
| #(androot:AND
{
          AST leftChild = androot.getFirstChild();
         if(!mytype.equals("boolean"))
                   System.err.println("\n[?] This expression returns a boolean,but you're trying to assign it to a " +
mytype);
         if(GenerateCode)
                   output.WriteCode("(");
         expr(leftChild, "boolean");
         if(GenerateCode)
                   output.WriteCode(" && ");
         expr(leftChild.getNextSibling(), "boolean");
         if(GenerateCode)
                   output.WriteCode(")");
}
)
| #(gtroot:GT
{
          AST leftChild = gtroot.getFirstChild();
         if(!mytype.equals("boolean"))
                   System.err.println("\n[?] This expression returns a boolean,but you're trying to assign it to a " + 
mytype);
         if(GenerateCode)
                   output.WriteCode("(");
         expr(leftChild, "int");
         if(GenerateCode)
                   output.WriteCode(" > ");
         expr(leftChild.getNextSibling(), "int");
         if(GenerateCode)
                   output.WriteCode(")");
}
)
| #(gteroot:GTE
{
         AST leftChild = gteroot.getFirstChild();
         if(!mytype.equals("boolean"))
                   System.err.println("\n[?] This expression returns a boolean,but you're trying to assign it to a " + 
mytype);
         if(GenerateCode)
```

```
output.WriteCode("(");
```

```
expr(leftChild, "int");
          if(GenerateCode)
                   output.WriteCode(" >= ");
         expr(leftChild.getNextSibling(), "int");
         if(GenerateCode)
                   output.WriteCode(")");
}
)
| #(ltroot:LT
{
         AST leftChild = ltroot.getFirstChild();
         if(!mytype.equals("boolean"))
                   System.err.println("\n[?] This expression returns a boolean,but you're trying to assign it to a " +
mytype);
         if(GenerateCode)
                   output.WriteCode("(");
         expr(leftChild, "int");
         if(GenerateCode)
                   output.WriteCode(" < ");
         expr(leftChild.getNextSibling(), "int");
         if(GenerateCode)
                   output.WriteCode(")");
}
)
| #(lteroot:LTE
{
          AST leftChild = lteroot.getFirstChild();
         if(!mytype.equals("boolean"))
                   System.err.println("\n[?] This expression returns a boolean,but you're trying to assign it to a " +
mytype);
         if(GenerateCode)
                   output.WriteCode("(");
         expr(leftChild, "int");
         if(GenerateCode)
                   output.WriteCode(" <= ");
         expr(leftChild.getNextSibling(), "int");
         if(GenerateCode)
                   output.WriteCode(")");
}
)
| #(notroot:NOT
{
         AST leftChild = notroot.getNextSibling();
```

```
if(!mytype.equals("boolean"))
                   System.err.println("\n[?] This expression returns a boolean,but you're trying to assign it to a " + 
mytype);
         if(GenerateCode)
                   output.WriteCode(" !(");
         expr(leftChild, "boolean");
         if(GenerateCode)
                   output.WriteCode(")");
}
\lambda| #(eqsroot:EQUALS
{
         AST leftChild = eqsroot.getFirstChild();
         if(!mytype.equals("boolean"))
                   System.err.println("\n[?] This expression returns a boolean,but you're trying to assign it to a " +
mytype);
         int typeNum = leftChild.getType();
         String typeName = leftChild.getText();
         if(typeNum >= 49 && typeNum <= 52)
                   mytype = "int";
         else if((typeNum >= 41 && typeNum <= 48) || typeNum == 53)
                   mytype = "boolean";
         else if(typeNum == 19)
         {
                   if (local.containsKey(typeName))
                   {
                             Vector v = (Vector)local.get(typeName);mytype = (String)v.elementAt(0);}
                   else if(global.containsKey(typeName))
                   {
                             Vector v = (Vector)global.get(typeName);mytype = (String)v.elementAt(0);
                   }
                   else
                            mytype = "undeclared variable";
         }
         else if(typeNum == 32) mytype = "int";
         else if(typeNum == 33) mytype = "string";
         else if(typeNum == 31) mytype = "char";
         else if(typeName.compareTo("true")==0 || typeName.compareTo("false")==0) mytype = "boolean";
         expr(leftChild, mytype);
         if(GenerateCode)
         {
                   if(mytype.compareTo("file")==0 || mytype.compareTo("string")==0)
                             output.WriteCode(".equals( ");
                   else
                            output.WriteCode(" == ");
         }
         expr(leftChild.getNextSibling(), mytype);
         if(GenerateCode)
         {
                   if(mytype.compareTo("file")==0 || mytype.compareTo("string")==0)
                            output.WriteCode(")");
```

```
}
}
)
| #(minusroot:MINUS
{
         if (((minusroot.getFirstChild()).getNextSibling()) != null)
          {
                   AST leftChild = minusroot.getFirstChild();
                   if(mytype.compareTo("int") != 0)
                             System.err.println("\n[?] This expression returns an int, but you're trying to assign it to a 
" + mytype);
                   if(GenerateCode)
                             output.WriteCode("(");
                   expr(leftChild, "int");
                   if(GenerateCode)
                             output.WriteCode(" - ");
                   expr(leftChild.getNextSibling(), "int");
                   if(GenerateCode)
                             output.WriteCode(")");
          }
         else
          {
                   if(GenerateCode)
                             output.WriteCode(" -(");
                   AST leftChild = minusroot.getFirstChild();
                   expr(leftChild, "int");
                   if(GenerateCode)
                             output.WriteCode(")");
          }
}
)
;
statement {String ourType = "";}
: #(ifRoot:IF
{
         if(GenerateCode)
                   output.WriteCode("if( ");
                   AST leftChild = ifRoot.getFirstChild();
                   expr(leftChild, "boolean");
                   varStack.push(local.clone());
                   if(GenerateCode)
                             output.WriteCode(")\n{\n\t");
                   body(leftChild.getNextSibling());
                   if(GenerateCode)
                             output.WriteCode("}\n");
                   local = (Hashtable)varStack.pop();
```

```
AST rightChild = leftChild.getNextSibling();
                   //Check for an else block
                   if(rightChild.getNextSibling() != null)
                    {
                             if(GenerateCode)
                                       output.WriteCode("else \n{\n");
                              varStack.push(local.clone());
                             body(rightChild.getNextSibling());
                             local = (Hashtable)varStack.pop();
                             if(GenerateCode)
                                       output.WriteCode("}\n");
                    }
}
)
|#(whileRoot:WHILE
{
         if(GenerateCode)
                   output.WriteCode("while( ");
         AST leftChild = whileRoot.getFirstChild();<br>expr(leftChild, "boolean");
                                                           //Changed now TBD was boolean
          varStack.push(local.clone());
         if(GenerateCode)
                   output.WriteCode(")\n{\n");
         body(leftChild.getNextSibling());
         if(GenerateCode)
                   output.WriteCode("}\n");
         local = (Hashtable)varStack.pop();
}
)
|#(assignRoot:ASSIGN
{
          AST firstChild = (assignRoot.getFirstChild()).getFirstChild();
         if(global.containsKey(firstChild.getText()) ||local.containsKey(firstChild.getText()))
          {
                   if (local.containsKey(firstChild.getText()))
                    {
                              Vector v = (Vector)local.get(firstChild.getText());ourType = (String)v.elementAt(0);}
                   else
                   \{Vector v = (Vector)global.get(firstChild.getText());ourType = (String)v.elementAt(0);}
          }
         expr(assignRoot.getFirstChild(), ourType);
         if(GenerateCode)
                   output.WriteCode(";\n");
}
)
|#(returnRoot:RETURN
```

```
{
          if(GenerateCode)
                   output.WriteCode("return");
         checkReturn = true;
          ourType = (String)local.get("return");
          if (returnRoot.getFirstChild() != null )
          {
                    AST leftChild = returnRoot.getFirstChild();
                    if ( leftChild.getNextSibling() != null ) 
                    {
                              expr(leftChild.getNextSibling(), ourType);
                    }
          }
          if(GenerateCode)
                    output.WriteCode(";\n");
}
)
;
body
:#(BODY ( variableDeclaration[local] | statement)*)
;
```
Main.java

```
import java.io.*;
import antlr.CommonAST;
import antlr.collections.AST;
import antlr.debug.misc.ASTFrame;
public class Main {
  public static void main(String args[]) {
 if(args.length != 1) {
  System .err.println ("USAGE: java Main <fileName>.dx" );
  System .exit(0);
   }
  try{
 BufferedReader r = new BufferedReader (new FileReader (args[0]));
 DXlexer lexer = new DXlexer (r);
  lexer.setFilename (args[0]);
 DXParser parser = new DXParser (lexer);
  parser.startRule ();
  CommonAST t = (CommonAST ) parser .getAST ();
  System.out.println (t.toStringList ());
 \mathsf{MASTFrame} frame = new ASTFrame("AST", t);
  //frame.setVisible(true);
 DXWalker walker = new DXWalker ();
  walker.startRule (parser .getAST ());
  System.out.println ("DONE");
   } catch(Exception e) { System.err.println("Exception: "+e); }
```

```
 }
}
```

```
HashFunction.java
import java.util.*;
public class HashforFunction
{
         LinkedList bucket ;
         public HashforFunction ()
          {
                   bucket = new LinkedList ();
          }
         public Hashtable putFunction (Hashtable hash1, String key1, Vector argList )
          {
                    bucket = new LinkedList ();
                    if(hash1.containsKey (key1))
                    {
                              bucket = (LinkedList )hash1.get(key1);
                    }
                   else
                    {
                              bucket .clear();
                    }
                   bucket.addFirst (argList );
                   hash1.put((String)key1, (LinkedList)bucket);
                    return hash1;
          }
}
CodeWrite.java
import java.io.*;
public class CodeWriter
{
          public CodeWriter ()
          {
          }
         public void newWriter (String filename )
          {
                   try{
                              System .out.println (filename );
                              runF = new File(filename);runFile = new FileWriter (runF, true);
                    }
                    catch(IOException e){
                    System .err.println ("io exception: " + e);
                    }
          }
         public void WriteCode(String text)
          {
                   try{
                              System .out.println ("File Output: " + text);
                              runFile .write(text);
                    }
                   catch(IOException e)
                    {
                              System .err.println ("io exception: " + e);
                    }
          }
         public void closeWriter ()
          {
                   try{
```

```
runFile .close();
          }
          catch(IOException e)
          {
                     System .err.println ("io exception: " + e);
          }
}
File runF;
FileWriter runFile ;
```
}

```
DX_File.java
import java.io.*;
public class DX_File
{
          private File me;
         private BufferedReader in;
         private BufferedWriter out;
         private int currentLine ;
         /**
         * This is the constructor for the DX_File class. The constructor will open
          * the file if it exists or create a new file with the name that is given if
          * it does not.
          */
         public DX_File(String pathname )
          {
                    me = new File(pathname );
                    try
                    {
                              if (!me.exists ())
                                        me.createNewFile ();
                    }
                    catch(IOException e)
                    {
                              System .err.println ("Unable to create file with the following " + "pathname: " + 
me.getAbsolutePath ());
                    }
                    currentLine = 1;
          }
         /**
          * Gets the next line in the file and then increments the counter so that
          * next time the method is call the following line is returned.
          *
          * @return the next line of the file
          */
         public String getline ()
          {
                    String line = new String ();
                    try
                    {
                              in = new BufferedReader (new FileReader (me));
                    }
                    catch(FileNotFoundException e)
```

```
{
                              System .err.println ("Unable to open file " + me.getAbsolutePath () + " for reading" );
                    }
                    try
                    {
                              for(int i = 0; i < currentLine ; i++)
                              {
                                        line = in.readLine ();
                              }
                              currentLine ++;
                              in.close();
                    }
                    catch(IOException e)
                    {
                              System .err.println ("Unable to read from " + me.getAbsolutePath ());
                    }
                    if(line == null){
                              currentLine = 1;
                              /*
                              try
                              {
                                        in = new BufferedReader (new FileReader (me));
                              }
                              catch(FileNotFoundException e)
                              {
                                        System .err.println ("Unable to open file " + me.getAbsolutePath () + " for 
reading" );
                              }
                              try
                              {
                                        for(int i = 0; i < currentLine ; i++)
                                        {
                                                  line = in.readLine ();
                                         }
                                        currentLine ++;
                                        in.close ();
                              }
                              catch(IOException e)
                              {
                                        System .err.println ("Unable to read from " + me.getAbsolutePath ());
                               }
                               */
                    }
                    if ( currentLine == 1 )
                              return "";
                    else
                              return line;
          }
          /**
          * Checks to see if two files are the same.
          *
          * @param f the file to compare to
          * @return true if the files are the same and false if the files are not
          */
          public boolean equals (DX_File f)
          {
                    if(me.compareTo (f.me) == 0)
                              return true;
                    else
```

```
return false;
}
/**
* Gives you the name of the file.
*
* @return a string that contains the name of the file.
*/
public String getName ()
{
          return me.getName ();
}
/**
* Gives you the name of the file.
*
* @return a string that contains the absolute path of the file.
*/
public String pathToString ()
{
          return me.toString ();
}
/**
* Gives access to the entire content of a file.
*
* @return a string containing all the contents of the file.
*/
public String getContent ()
{
          String contents = new String ();
          try
          {
                    in = new BufferedReader (new FileReader (me));
          }
          catch(FileNotFoundException e)
          {
                    System .err.println ("Unable to open file " + me.getAbsolutePath () + " for reading" );
          }
          try
          {
                    while (in.ready())
                    {
                              contents += (in.readLine () + "\n");
                     }
                    in.close();
          }
          catch(IOException e)
          {
                    System .err.println ("Unable to read from " + me.getAbsolutePath ());
          }
          return contents ;
}
/**
* Writes to the file, overwriting previous content.
*
* @param s the string to write to the file
* @return true if write was sucessful, false if failed
*/
public boolean writeContent (String s)
{
          try
          {
                    out = new BufferedWriter (new FileWriter (me));
```

```
}
          catch(IOException e)
          {
                    System .err.println ("Unable to open file " + me.getAbsolutePath () + " for writing" );
                    return false;
          }
          try
          {
                    out.write(s,0,s.length ());
                    out.flush();
                    out.close();
          }
          catch(IOException e)
          {
                    System .err.println ("Unable to write to " + me.getAbsolutePath ());
                    return false;
          }
          return true;
}
/**
* Writes to the file, appending previous content.
*
* @param s the string to write to the file
* @return true if write was sucessful, false if failed
*/
public boolean appendContent (String s)
{
          String contents = new String ();
          try
          {
                    in = new BufferedReader (new FileReader (me));
          }
          catch(FileNotFoundException e)
          {
                    System .err.println ("Unable to open file " + me.getAbsolutePath () +
                    " for reading" );
          }
          try
          {
                    while (in.ready()) {
                    contents += (in.readLine () + "\n");}
                    in.close();
          }
          catch(IOException e)
          {
                    System .err.println ("Unable to read from " + me.getAbsolutePath ());
          }
          contents += s;
          try
          {
                    out = new BufferedWriter (new FileWriter (me));
          }
          catch(IOException e)
          {
                    System .err.println ("Unable to open file " + me.getAbsolutePath () +
                    " for writing" );
                    return false;
          }
          try
          {
```

```
out.write(contents ,0,contents .length ());
                    out.close();
          }
         catch(IOException e)
          {
                    System .err.println ("Unable to write to " + me.getAbsolutePath ());
                    return false;
          }
          return true;
}
}
```

```
DX_Funcs.java
```
import java.io.\*; import java.util.\*;

public class DX\_Funcs {

```
private Vector tagVector;
public DX_Funcs ()
{
}
//General Functions
/**
* Prints a line of text to the specified file.
*
* @param f the file to write to.
* @param option either "append" or "overwirte"
* @param line the line of text to write to the file
*/
public String fprint (DX_File f, String option , String line)
{
          if(option .equals ("append" ))
          {
                    f.appendContent (line);
          }
          else if(option .equals ("overwrite" ))
          {
                    f.writeContent (line);
          }
          else
          {
                    System .out.println ("bad call to " + "fprint() : check the options supplied" );
          }
          return line;
}
public String fprint (DX_File f, String option , int line)
          {
                    if(option .equals ("append" ))
                    {
                               System.out.println("appending content " + line);
                               f.appendContent (Integer.toString(line));
```
}

```
else if(option .equals ("overwrite" ))
                    {
                              f.writeContent (Integer.toString(line));
                    }
                    else
                    {
                              System .out.println ("bad call to " + "fprint() : check the options supplied" );
                    }
                    return Integer.toString(line);
}
/**
* Read record and stores tags for xml in the memory
*
* @param strTableRecord string from the table record.
* @param option strDelim is delimitor, Default is ;
*/
public String createRecord ( String strTableRecord, String strDelim )
{
          String strDelimiter = ";";
          if (strDelim != null)
                    strDelimiter = strDelim;
          if ( strTableRecord != null )
          {
                    // parse the string and put it in the memory
                    tagVector = new Vector(); String dataInput = strTableRecord.trim();
                    int startIndex = 0;
                    int endIndex = 0;
                    int index = 0;
                    String strTag;
                    while(index < dataInput.length() )
                    {
                              endIndex = dataInput.indexOf(strDelimiter,index);
                              if(endIndex == -1){
                                        strTag = new String( dataInput.substring(index) );
                                        if (strTag != null & & strTag != "")
                                        {
                                                  tagVector.add(strTag);
                                                  // Reset value of strTag
                                                  strTag = ";
                                         }
                                        break;
                              }
                              else
                              {
                                        strTag = new String( dataInput.substring(index,endIndex) );
                                        index = ++endIndex;}
```

```
if ( strTag != null && strTag != "")
```

```
{
                                                  tagVector.add(strTag);
                                                  // Reset value of strTag
                                                  strTag = ";
                                         }
                              }
                              index = 0;while ( index < tagVector.size())
                              {
                                        index ++;
                              }
                    }
                    return "";
          }
          /**
          * Read record and put it in the tags,
          *
          * @param strTableRecord string from the table record.
          * @param option strDelim is delimitor, Default is ;
          */
          public String addXMLRecord ( String strRecord, DX_File outFile, String strDelim )
          {
                    if ( strRecord == null \parallel outFile == null \parallel tagVector == null \parallel tagVector.isEmpty() == true) return
null;
                    String strDelimiter = ";";
                    String returnString = "";
                    if ( strDelim != null )
                              strDelimiter = strDelim;
                    if ( strRecord != null )
                    {
                              // parse the string and prepare XML String
                    String dataInput = strRecord.trim();
                              int startIndex = 0;
                              int endIndex = 0;
                              int index = 0;
                              int vectorIndex = 0;
                              String strTagValue;
                              returnString = returnString + "<RECORD>";
                              while(index < dataInput.length() || vectorIndex < tagVector.size())
                              {
                                        endIndex = dataInput.indexOf(strDelimiter,index);
                                        if(endIndex == -1){
                                                   strTagValue = new String(dataInput.substring/index);
                                                  if ( strTagValue != null && strTagValue != "")
                                                   {
                                                             String strTag = (String)tagVector.get(vectorIndex);
```

```
returnString = returnString + "<" + strTag + ">" + 
strTagValue + "<-" + strTag + ">-";
                                                             // Reset value of strTag and vectorIndex
                                                             vectorIndex ++;
                                                             strTag = ";
                                                   }
                                                   break;
                                         }
                                        else
                                         {
                                                   strTagValue = new String( dataInput.substring(index,endIndex) );
                                                   index = +<i>endIndex</i>;}
                                        if ( strTagValue != null && strTagValue != "")
                                         {
                                                   String strTag = (String)tagVector.get(vectorIndex);
                                                   returnString = returnString + "<" + strTag + ">" + strTagValue +
"\lt'" + strTag + ">";
                                                   // Reset value of strTag and vectorIndex
                                                   vectorIndex ++;
                                                   strTag = "";}
                               }
                              returnString = returnString + "</RECORD>";
                    }
                    return returnString;
          }
          /**
          * Reads the next line of text from a file.
          ** @param f the file to read from.
          * @return a string containing the text read from the file.
          */
          public String fgetline (DX_File f)
          {
                     String retline = f.getline ();
                     if ( retline == "" )
                              return null;
                    else
                              return retline;
          }
          /**
          * Writes a line of text to standard out.
          *
          * @param line the line of text to be written.
          */
          public String print(String line)
          {
                    System .out.println(line);
                    System .out.flush();
                    return line;
          }
          public int find(String inputString, String checkStr)
          {
```

```
int i = inputString.indexOf (checkStr)
```

```
if (i>=0){
                              return 1;
                    }
                    else
                    {
                              checkStr = "";
                              return 0;
                    }
}
public String print(int line)
          {
                    System .out.println(Integer.toString(line));
                    System .out.flush();
                    return Integer.toString(line);
}
/**
* Reads a line of text from standard in.
*
* @return a string containing the line of text.
*/
public String getline ()
{
          String line = "";
          try
          {
                    BufferedReader lineIn = new BufferedReader (new InputStreamReader (System .in));
                    line = lineIn .readLine ();
          }
          catch(IOException e)
          {
                    System .err.println ("Could not read from command line." );
          }
          return line;
}
```
#### **Compile.bat**

}

@echo Off

set src\_home=C:\DX set compiler="c:\j2sdk1.4.2\_16\bin\javac" set parser="c:\j2sdk1.4.2\_16\bin\java"

echo. echo Source tree is set to %src\_home%

echo. echo compiler is set to %compiler%

echo. echo java path is set to %parser% echo. echo Are the above settings correct? echo. echo If so, Press `Y' echo If Not, Press 'N' to End the program and edit compile.bat set choice= set /p choice= if '%choice%'=='N' goto :EOF if '%choice%'=='n' goto :EOF echo. echo compiling the code ... echo. set CLASSPATH=%src\_home%;%src\_home%\antlr;. cd %src\_home% call :clearall call :compile DX\_File.java DX\_Funcs.java CodeWriter.java HashforFunction.java call :lexerparser antlr.Tool DxLexer.g call :compile DXParser.java call :compile DXlexer.java call :compile Main.java goto :EOF :lexerparser echo parsing %2 %parser% %1 %2 goto :EOF

:compile echo Compiling %1 cd %src\_home%\ %compiler% %1 %2 goto :EOF

:clearall echo %0 cd %src\_home%\ del \*.class goto :EOF

All the files need to be in the same directory.

#### **Run.bat**

@echo Off

set src\_home=C:\DX

set java="c:\j2sdk1.4.2\_16\bin\java" set javac="c:\j2sdk1.4.2\_16\bin\javac" echo. echo Source tree is set to %src\_home%

echo. echo java path is set to %java%

echo. echo Are the above settings correct? echo. echo If so, Press `Y' echo If Not, Press 'N' to End the program and edit compile.bat

set choice= set /p choice=

if '%choice%'=='N' goto :EOF if '%choice%'=='n' goto :EOF

echo.

echo Please select the .dx program to be compiled. Enter 1 2 3 or 4 echo. 1. gcd.dx echo 2. DXTest.dx echo 3. DXfind.dx echo 4. If you select 4 please enter the DX program to be compiled....

set choice= set /p choice=

if '%choice%'=='1' set prg=gcd.dx if '%choice%'=='2' set prg=DXTest.dx if '%choice%'=='3' set prg=DXfind.dx if '%choice%'=='4' goto :fourchoice

goto :classpath

:fourchoice echo enter program name set prg= set /p prg=

:classpath set CLASSPATH=%src\_home%;%src\_home%\antlr;.

cd %src\_home%

call :Execute Main %prg%

goto :EOF

:Execute

echo processing %2

del /F /Q DXMainFile.java del /F /Q DX.java del /F /Q File2.xml

echo Now compiling %2 %java% %1 %2 echo Compiled %2 DX program

echo Now compiling output java file %javac% DXMainFile.java DX.java

echo Now executing DX %java% DX

goto :EOF

**File1.txt for XML generation.**

**First\_name;Last\_name;city;email;phone\_no Tom ;Smith; Tampa; tomsmith@yahoo.com; 8133832844 Jerry ;Smith; New York; jerrysmith@google.com; 9149873456 Archana;Mandape;Tampa;archanamandape@yahoo.com;813972118**